# Package 'isotone'

July 24, 2015

<span id="page-0-0"></span>Type Package

Title Active Set and Generalized PAVA for Isotone Optimization

Version 1.1-0

Date 2015-07-24

Author Patrick Mair [aut, cre], Jan De Leeuw [aut], Kurt Hornik [aut]

Maintainer Patrick Mair <mair@fas.harvard.edu>

Description Contains two main functions: one for solving general isotone regression problems using the pool-adjacent-violators algorithm (PAVA); another one provides a framework for active set methods for isotone optimization problems with arbitrary order restrictions. Various types of loss functions are prespecified.

Imports graphics, stats, nnls

**Depends**  $R$  ( $>= 3.0.2$ )

License GPL-2

URL <http://r-forge.r-project.org/projects/psychor/>

LazyData yes LazyLoad yes ByteCompile yes NeedsCompilation yes Repository CRAN Date/Publication 2015-07-24 12:16:22

# R topics documented:

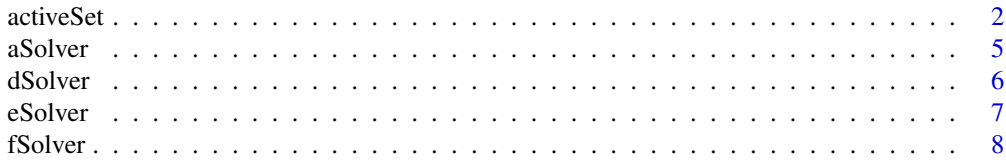

#### <span id="page-1-0"></span>2 activeSet and  $\alpha$  activeSet and  $\alpha$  activeSet and  $\alpha$  activeSet and  $\alpha$

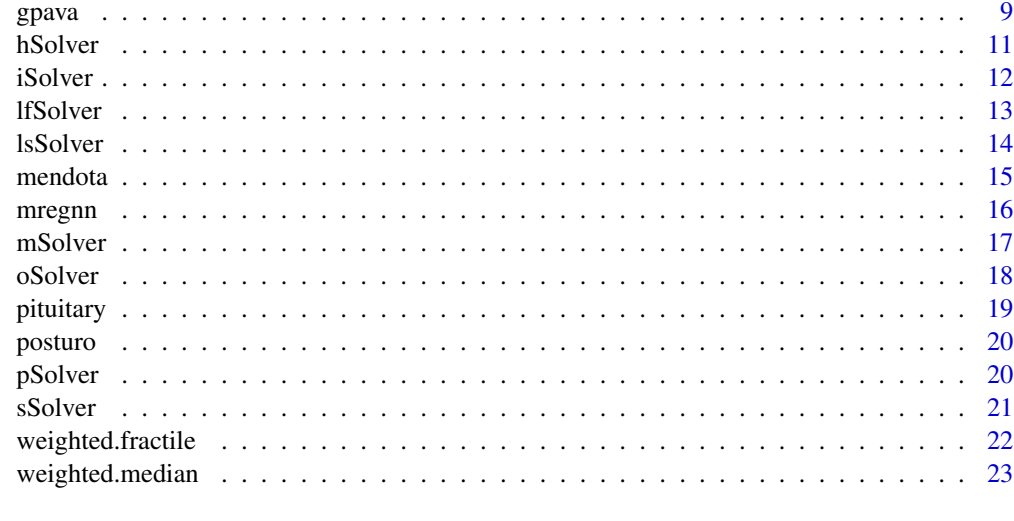

#### **Index** [24](#page-23-0)

<span id="page-1-1"></span>activeSet *Active Set Methods for Isotone Optimization*

# Description

Isotone optimization can be formulated as a convex programming problem with simple linear constraints. This functions offers active set strategies for a collection of isotone optimization problems pre-specified in the package.

# Usage

```
activeSet(isomat, mySolver = "LS", x0 = NULL, ups = 1e-12, check = TRUE,
maxiter = 100, ...
```
# Arguments

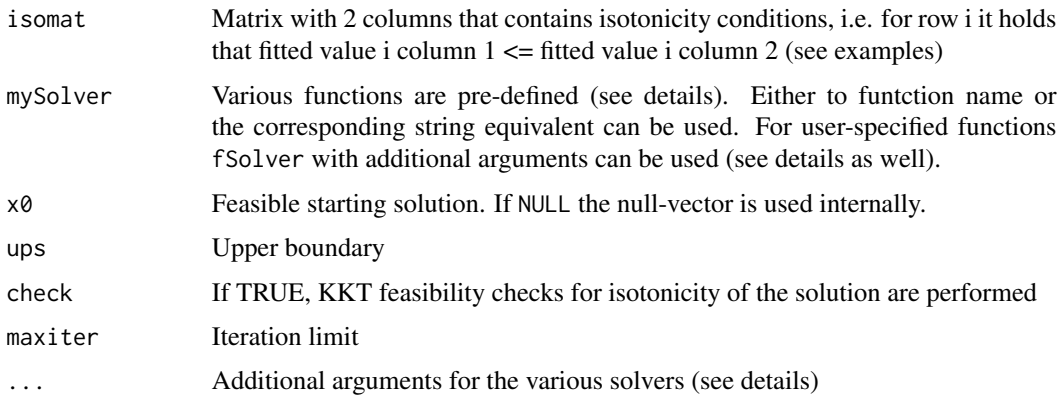

#### <span id="page-2-0"></span>activeSet 3

# Details

The following solvers are specified. Note that y as the vector of observed values and weights as the vector of weights need to provided through ... for each solver (except for fSolver() and sSolver()). Some solvers need additional arguments as described in the corresponding solver help files. More technical details can be found in the package vignette.

The pre-specified solvers are the following (we always give the corresponding string equivalent in brackets): lsSolver() ("LS") for least squares with diagonal weights, aSolver() ("asyLS") for asymmetric least squares, dSolver() ("L1") for the least absolute value, eSolver() ("L1eps") minimizes l1-approximation. hSolver() ("huber") for Huber loss function, iSolver() ("SILF") for SILF loss (support vector regression), lfSolver() ("GLS") for general least squares with nondiagonal weights, mSolver() ("chebyshev") for Chebyshev L-inf norm, oSolver() ("Lp") for L-p power norm, pSolver() ("quantile") for quantile loss function, and finally sSolver() ("poisson") for Poisson likelihood.

fSolver() for user-specified arbitrary differentiable functions. The arguments fobj (target function ) and gobj (first derivative) must be provided plus any additional arguments used in the definition of fobj.

#### Value

Generates an object of class activeset.

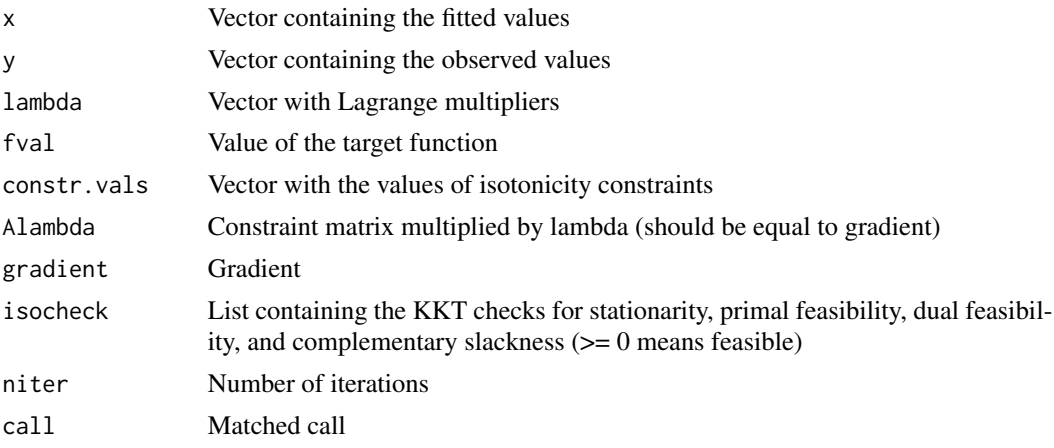

#### Author(s)

Jan de Leeuw, Kurt Hornik, Patrick Mair

#### References

de Leeuw, J., Hornik, K., Mair, P. (2009). Isotone optimization in R: Active Set methods and pool-adjacent-violators algorithm. Journal of Statistical Software, 32(5), 1-24.

#### See Also

[gpava](#page-8-1), [lsSolver](#page-13-1), [dSolver](#page-5-1), [mSolver](#page-16-1), [fSolver](#page-7-1), [pSolver](#page-19-1), [lfSolver](#page-12-1), [oSolver](#page-17-1), [aSolver](#page-4-1), [eSolver](#page-6-1), [sSolver](#page-20-1), [hSolver](#page-10-1), [iSolver](#page-11-1)

#### Examples

```
## Data specification
set.seed(12345)
y <- rnorm(9) ##normal distributed response values
w1 \leq -\text{rep}(1,9) ##unit weights
Atot <- cbind(1:8, 2:9) ##Matrix defining isotonicity (total order)
Atot
## Least squares solver (pre-specified and user-specified)
fit.ls1 <- activeSet(Atot, "LS", y = y, weights = w1)
fit.ls1
summary(fit.ls1)
fit.ls2 <- activeSet(Atot, fSolver, fobj = function(x) sum(w1*(x-y)^2),
gobj = function(x) 2*drop(w1*(x-y)), y = y, weights = w1)
## LS vs. GLS solver (needs weight matrix)
set.seed(12345)
wvec <-1:9wmat <- crossprod(matrix(rnorm(81),9,9))/9
fit.wls <- activeSet(Atot, "LS", y = y, weights = wvec)
fit.gls <- activeSet(Atot, "GLS", y = y, weights = wmat)
## Quantile regression
fit.qua \leq activeSet(Atot, "quantile", y = y, weights = wvec, aw = 0.3, bw = 0.7)
## Mean absolute value norm
fit.abs \leq activeSet(Atot, "L1", y = y, weights = w1)
## Lp norm
fit.pow \le - activeSet(Atot, "Lp", y = y, weights = w1, p = 1.2)
## Chebyshev norm
fit.che <- activeSet(Atot, "chebyshev", y = y, weights = w1)
## Efron's asymmetric LS
fit.asy \le - activeSet(Atot, "asyLS", y = y, weights = w1, aw = 2, bw = 1)
## Huber and SILF loss
fit.hub \le activeSet(Atot, "huber", y = y, weights = w1, eps = 1)
fit.svm <- activeSet(Atot, "SILF", y = y, weights = w1, beta = 0.8, eps = 0.2)
## Negative Poisson log-likelihood
set.seed(12345)
yp \leftarrow \text{rpois}(9, 5)x0 < -1:9fit.poi <- activeSet(Atot, "poisson", x0 = x0, y = yp)
```
#### <span id="page-4-0"></span>aSolver 5

```
## LS on tree ordering
Atree <- matrix(c(1,1,2,2,2,3,3,8,2,3,4,5,6,7,8,9),8,2)
Atree
fit.tree \leq activeSet(Atree, "LS", y = y, weights = w1)
## LS on loop ordering
Aloop <- matrix(c(1,2,3,3,4,5,6,6,7,8,3,3,4,5,6,6,7,8,9,9),10,2)
Aloop
fit.loop <- activeSet(Aloop, "LS", y = y, weights = w1)
## LS on block ordering
Ablock <- cbind(c(rep(1,3),rep(2,3),rep(3,3),rep(4,3),rep(5,3),rep(6,3)),c(rep(c(4,5,6),3),
rep(c(7,8,9),3)))
Ablock
fit.block <- activeSet(Ablock, "LS", y = y, weights = w1)
## Isotone LS regression using gpava and active set (same results)
pava.fitted \leq gpava(y = y)$x
aset.fitted <- activeSet(Atot, "LS", weights = w1, y = y)$x
mse <- mean((pava.fitted - aset.fitted)^2)
mse
```
<span id="page-4-1"></span>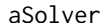

**Asymmetric Least Squares** 

#### Description

Minimizes Efron's asymmetric least squares regression.

#### Usage

```
aSolver(z, a, extra)
```
#### Arguments

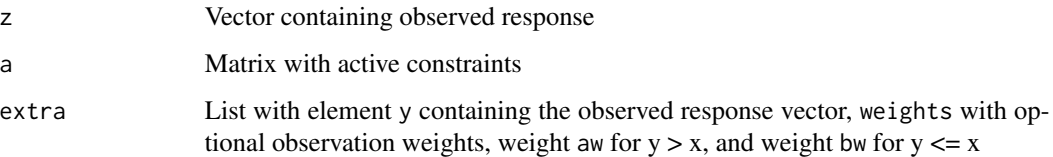

# Details

This function is called internally in activeSet by setting mySolver = aSolver.

<span id="page-5-0"></span>6 dSolver and the state of the state of the state of the state of the state of the state of the state of the state of the state of the state of the state of the state of the state of the state of the state of the state of

# Value

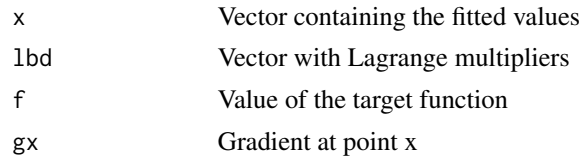

# References

Efron, B. (1991). Regression percentiles using asymmetric squared error loss. Statistica Sinica, 1, 93-125.

# See Also

[activeSet](#page-1-1)

# Examples

```
##Fitting isotone regression using active set
set.seed(12345)
y <- rnorm(9) ##response values
w \leq rep(1,9) ##unit weights
btota <- cbind(1:8, 2:9) ##Matrix defining isotonicity (total order)
fit.asy \le activeSet(btota, aSolver, weights = w, y = y, aw = 0.3, bw = 0.5)
```
<span id="page-5-1"></span>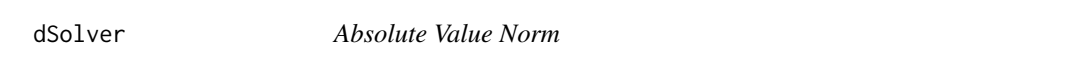

# Description

Solver for the least absolute value norm with optional weights.

#### Usage

dSolver(z, a, extra)

#### Arguments

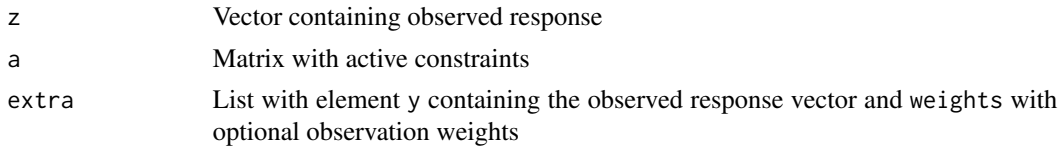

# Details

This function is called internally in activeSet by setting mySolver = dSolver.

#### <span id="page-6-0"></span>eSolver 7

# Value

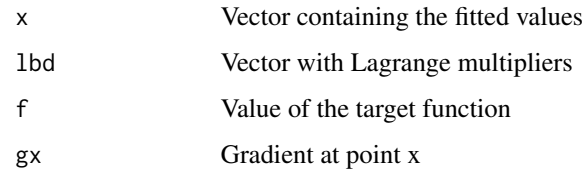

#### See Also

[activeSet](#page-1-1)

# Examples

```
##Fitting weighted absolute norm problem
set.seed(12345)
y <- rnorm(9) ##response values
w \leq rep(1,9) ##unit weights
btota <- cbind(1:8, 2:9) ##Matrix defining isotonicity (total order)
fit.abs \leq activeSet(btota, dSolver, weights = w, y = y)
```
<span id="page-6-1"></span>

eSolver *L1 approximation*

#### Description

Solves an L1 approximation.

# Usage

eSolver(z, a, extra)

#### Arguments

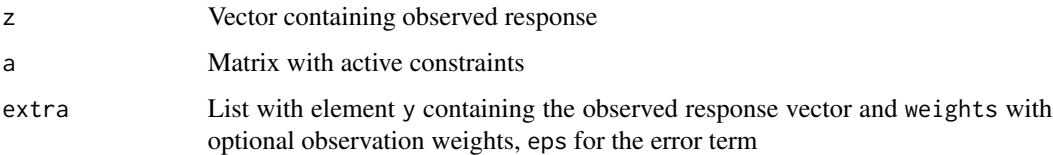

# Details

This function is called internally in activeSet by setting mySolver = eSolver.

<span id="page-7-0"></span>8 fSolver and the set of the set of the set of the set of the set of the set of the set of the set of the set of the set of the set of the set of the set of the set of the set of the set of the set of the set of the set of

# Value

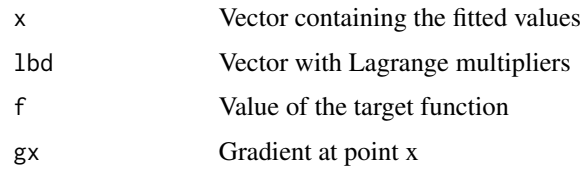

#### See Also

[activeSet](#page-1-1)

### Examples

```
##Fitting isotone regression using active set
set.seed(12345)
y <- rnorm(9) ##response values
w \leq rep(1,9) ##unit weights
eps = 0.01 ##error term
btota <- cbind(1:8, 2:9) ##Matrix defining isotonicity (total order)
fit.approx <- activeSet(btota, eSolver, weights = w, y = y, eps = eps)
```
<span id="page-7-1"></span>

fSolver *User-Specified Loss Function*

# Description

Specification of a differentiable convex loss function.

#### Usage

fSolver(z, a, extra)

# Arguments

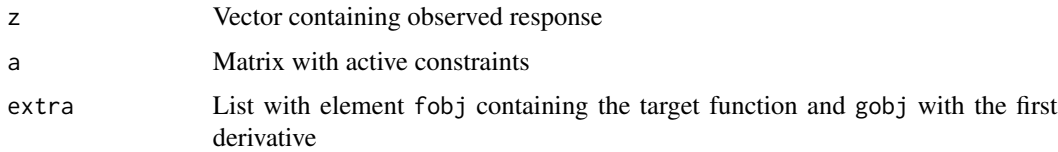

# Details

This function is called internally in activeSet by setting mySolver = fSolver. It uses optim() with "BFGS" for optimization.

#### <span id="page-8-0"></span>gpava 9

#### Value

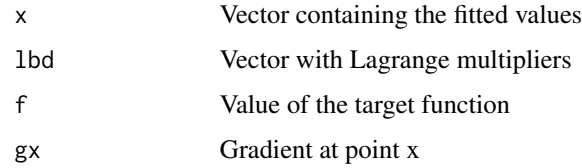

# See Also

[activeSet](#page-1-1)

# Examples

```
##Fitting isotone regression using active set (L2-norm user-specified)
set.seed(12345)
y <- rnorm(9) ##response values
w \leq rep(1,9) ##unit weights
btota <- cbind(1:8, 2:9) ##Matrix defining isotonicity (total order)
fit.convex <- activeSet(btota, fSolver, fobj = function(x) sum(w*(x-y)^2),
gobj = function(x) 2*drop(w*(x-y)), y = y, weights = w)
```
<span id="page-8-1"></span>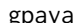

gpava *Generalized Pooled-Adjacent-Violators Algorithm (PAVA)*

# Description

Pooled-adjacent-violators algorithm for general isotone regression problems. It allows for general convex target function, multiple measurements, and different approaches for handling ties.

#### Usage

```
gpava(z, y, weights = NULL, solver = weighted.mean, ties = "primary", p = NA)
```
#### Arguments

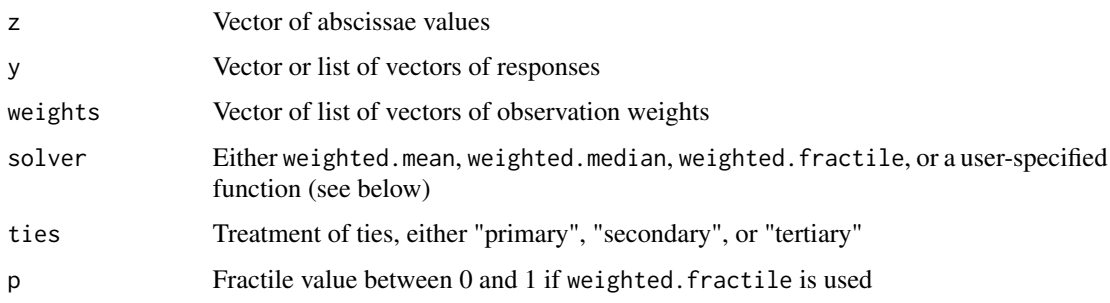

#### Details

A Pool Adjacent Violators Algorithm framework for minimizing problems like

$$
\sum_i \sum_{J_i} w_{ij} f(y_{ij}, m_i)
$$

under the constraint  $m_1 \leq ... \leq m_n$  with f a convex function in m. Note that this formulation allows for repeated data in each block (i.e. each list element of y, and hence is more general than the usual pava/isoreg ones.

A solver for the unconstrained  $\sum_k w_k f(y_k, m) \to \min!$  can be specified. Typical cases are  $f(y, m) = |y - m|^p$  for  $p = 2$  (solved by weighted mean) and  $p = 1$  (solved by weighted median), respectively.

Using the weighted. fractile solver corresponds to the classical minimization procedure in quantile regression.

The user can also specify his own function  $foo(y, w)$  with responses and weights as arguments. It should return a single numerical value.

#### Value

Generates an object of class gpava.

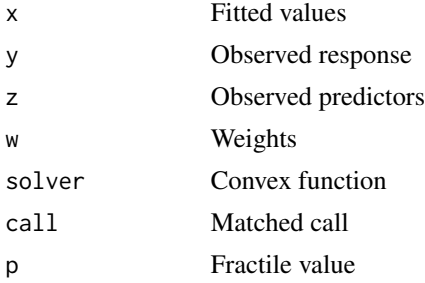

#### Author(s)

Kurt Hornik, Jan de Leeuw, Patrick Mair

#### References

de Leeuw, J., Hornik, K., Mair, P. (2009). Isotone Optimization in R: Pool-Adjacent-Violators Algorithm (PAVA) and Active Set Methods. Journal of Statistical Software, 32(5), 1-24.

#### Examples

```
data(pituitary)
##different tie approaches
gpava(pituitary[,1],pituitary[,2], ties = "primary")
gpava(pituitary[,1],pituitary[,2], ties = "secondary")
gpava(pituitary[,1],pituitary[,2], ties = "tertiary")
```
#### <span id="page-10-0"></span>hSolver 11

```
##different target functions
gpava(pituitary[,1],pituitary[,2], solver = weighted.mean)
gpava(pituitary[,1],pituitary[,2], solver = weighted.median)
gpava(pituitary[,1],pituitary[,2], solver = weighted.fractile, p = 0.25)
```

```
##repeated measures
data(posturo)
res <- gpava(posturo[,1],posturo[,2:4], ties = "secondary")
plot(res)
```
<span id="page-10-1"></span>

#### hSolver *Huber Loss Function*

# Description

Solver for Huber's robust loss function.

#### Usage

hSolver(z, a, extra)

# Arguments

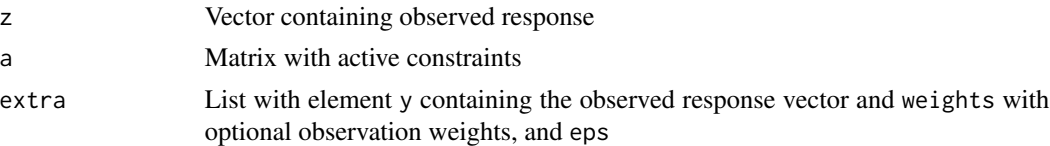

# Details

This function is called internally in activeSet by setting mySolver = hSolver.

# Value

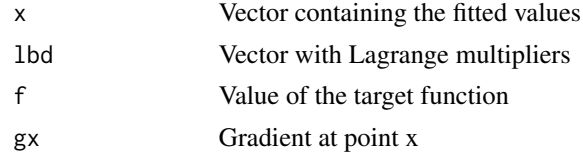

# References

Huber, P. (1982). Robust Statistics. Chichester: Wiley.

# See Also

# Examples

```
##Fitting isotone regression using active set
set.seed(12345)
y <- rnorm(9) ##response values
w \leq -\text{rep}(1,9) ##unit weights
eps <- 0.01
btota <- cbind(1:8, 2:9) ##Matrix defining isotonicity (total order)
fit.huber \leq activeSet(btota, hSolver, weights = w, y = y, eps = eps)
```
<span id="page-11-1"></span>iSolver *SILF Loss*

#### Description

Minimizes soft insensitive loss function (SILF) for support vector regression.

# Usage

iSolver(z, a, extra)

# Arguments

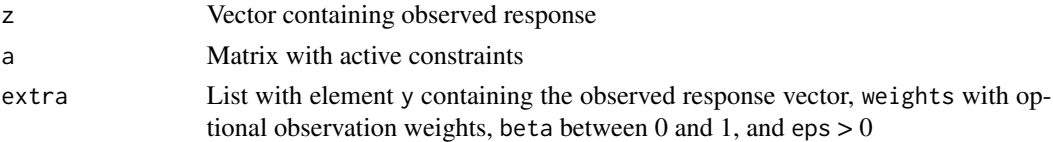

# Details

This function is called internally in activeSet by setting mySolver = iSolver.

# Value

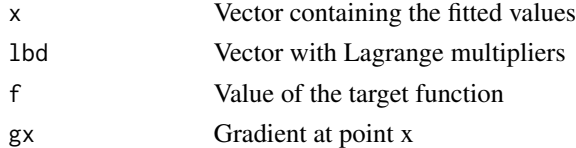

# References

Efron, B. (1991). Regression percentiles using asymmetric squared error loss. Statistica Sinica, 1, 93-125.

# See Also

<span id="page-11-0"></span>

#### <span id="page-12-0"></span>lfSolver 13

# Examples

```
##Fitting isotone regression using active set
set.seed(12345)
y <- rnorm(9) ##response values<br>w <- rep(1,9) ##unit weights
                           ##unit weights
eps <- 2
beta <-0.4btota <- cbind(1:8, 2:9) ##Matrix defining isotonicity (total order)
fit.silf <- activeSet(btota, iSolver, weights = w, y = y, beta = beta, eps = eps)
```
<span id="page-12-1"></span>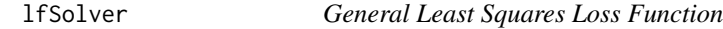

# Description

Solver for the general least squares monotone regression problem of the form  $(y-x)$ 'W $(y-x)$ .

# Usage

lfSolver(z, a, extra)

#### Arguments

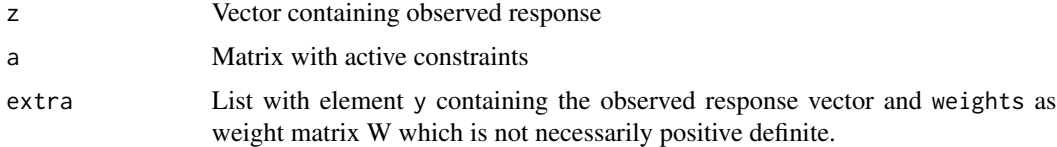

# Details

This function is called internally in activeSet by setting mySolver = lfSolver.

# Value

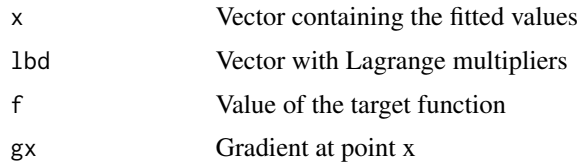

#### See Also

<span id="page-13-0"></span>14 lsSolver

# Examples

```
##Fitting isotone regression
set.seed(12345)
 y <- rnorm(9) ##response values
 w <- diag(rep(1,9)) ##unit weight matrix
btota \langle -\cos(\cos(\theta))\cos(\cos(\theta))\sin(\cos(\theta))\sin(\cos(\theta))\#fit.lf <- activeSet(btota, lfSolver, weights = w, y = y)
```
<span id="page-13-1"></span>

#### lsSolver *Least Squares Loss Function*

# Description

Solver for the least squares monotone regression problem with optional weights.

# Usage

lsSolver(z, a, extra)

# Arguments

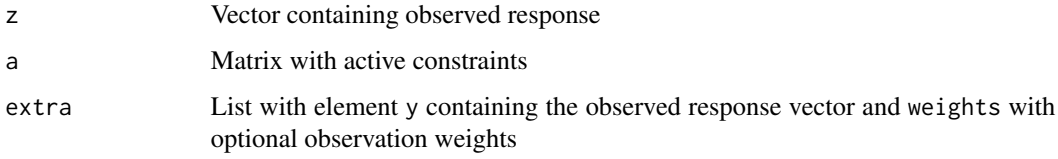

# Details

This function is called internally in activeSet by setting mySolver = lsSolver.

# Value

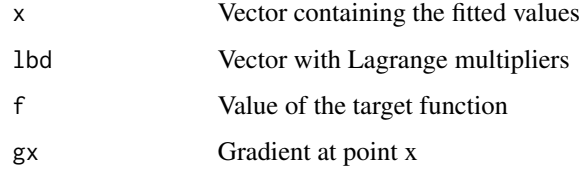

# See Also

#### <span id="page-14-0"></span>mendota antico a contra un contra un contra un contra un contra un contra un contra un contra un contra un con

#### Examples

```
##Fitting isotone regression using active set
set.seed(12345)
y <- rnorm(9) ##response values
w \leftarrow rep(1,9) ##unit weights
btota <- cbind(1:8, 2:9) ##Matrix defining isotonicity (total order)
fit.ls <- activeSet(btota, lsSolver, weights = w, y = y)
```
mendota *Number of freezing days at Lake Mendota*

#### Description

This dataset shows the number of freezing days at Lake Mendota measured from November, 23, in the year 1854.

#### Usage

data(mendota)

# Format

A data frame with 12 subjects.

#### References

Bhattacharyya, G. K., & Klotz, J. H. (1966). The bivariate trend of Lake Mendota. Technical Report No. 98, Department of Statistics, University of Wisconsin.

Barlow, R. E., Bartholomew, D. J., Bremner, J. M., & Brunk, H. D. (1972). Statistical inference under order restrictions: The theory and application of isotonic regression. Chichester: Wiley.

# Examples

data(mendota)

<span id="page-15-0"></span>

# Description

The package contains three functions for fitting regressions with inequality restrictions: mregnn is the most general one, allowing basically for any partial orders, mregnnM poses a monotone restriction on the fitted values, mregnnP restricts the predicted values to be positive. Monre details can be found below.

#### Usage

```
mregnn(x, y, a)
mregnnM(x, y)
mregnnP(x, y)
```
# Arguments

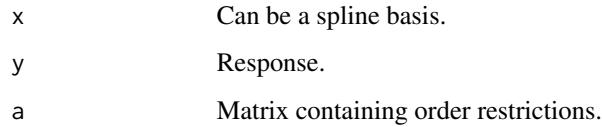

# Details

These functions solve the problem

$$
f(b) = \frac{1}{2}(y - Xb)'(y - Xb)
$$

over all b for which  $A'Xb \geq 0$ . A can be used require the transformation to be non-negative, or increasing, or satisfying any partial order.

# Value

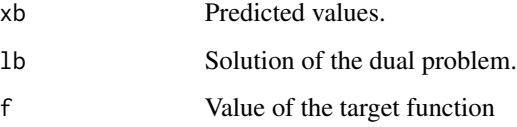

# References

de Leeuw, J. (2015). Regression with Linear Inequality Restrictions on Predicted Values. [http:](http://rpubs.com/deleeuw/78897) [//rpubs.com/deleeuw/78897](http://rpubs.com/deleeuw/78897).

#### <span id="page-16-0"></span>mSolver 17

#### Examples

```
## Compute the best fitting quadratic polynomial (in black)
## and monotone quadratic polynomial (in blue)
set.seed(12345)
x <- outer(1:10,1:3,"^")
x \leftarrow apply(x, 2, function(x))x - \text{mean}(x)x \leftarrow apply(x, 2, function(x))x / sqrt (sum(x ^ 2)))
y \leftarrow \text{rowSums}(x) + \text{rnorm}(10)plot(x[,1], y, lwd = 3, col = "RED", xlab = "x", ylab = "P(x)")o \leq mregnnM(x,y)lines(x[,1], osxb, col = "BLE", lw = 2)xb \leq drop(x \frac{2}{3} \cdot \frac{2}{3} \cdot \frac{2}{3})lines(x[, 1], xb, col="BLACK", lwd = 2)## same monotone model through basic mregnn()
difmat <- function (n) {
  ml \leftarrow ifelse(outer(1:(n - 1),1:n," -") == -1, 1, 0)m2 \leq ifelse(outer(1:(n - 1),1:n,"-") == 0,-1, 0)
  return (m1 + m2)}
a \leftarrow diffmat(nrow(x)) ## order restriction
o2 \leq - mregnn(x, y, a)
```
<span id="page-16-1"></span>mSolver *Chebyshev norm*

# Description

Solver for the Chebyshev norm.

# Usage

mSolver(z, a, extra)

## Arguments

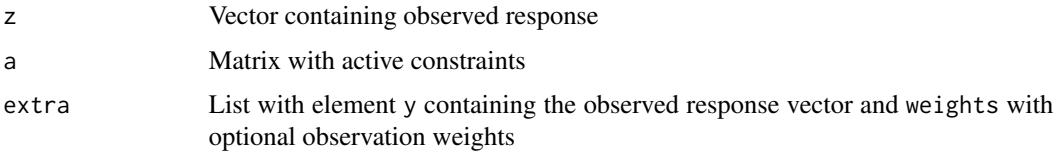

# Details

This function is called internally in activeSet by setting mySolver = mSolver.

18 oSolver

# Value

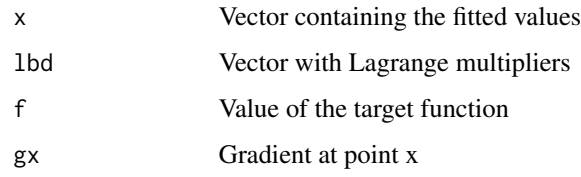

#### See Also

[activeSet](#page-1-1)

# Examples

```
##Fitting isotone regression using active set
set.seed(12345)
y <- rnorm(9) ##response values
w \leq rep(1,9) ##unit weights
btota <- cbind(1:8, 2:9) ##Matrix defining isotonicity (total order)
fit.cheby \leq activeSet(btota, mSolver, weights = w, y = y)
```
<span id="page-17-1"></span>oSolver *Lp norm*

#### Description

Solver for Lp-norm.

#### Usage

oSolver(z, a, extra)

# Arguments

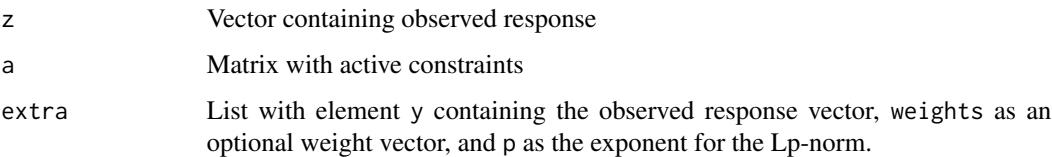

# Details

This function is called internally in activeSet by setting mySolver = oSolver.

<span id="page-17-0"></span>

#### <span id="page-18-0"></span>pituitary the contract of the contract of the contract of the contract of the contract of the contract of the contract of the contract of the contract of the contract of the contract of the contract of the contract of the

#### Value

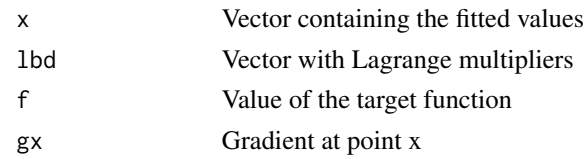

# See Also

[activeSet](#page-1-1)

#### Examples

```
##Fitting isotone regression
set.seed(12345)
y <- rnorm(9) ##normal distributed response values
w1 \leftarrow rep(1, 9) ##unit weights
Atot <- cbind(1:8, 2:9) ##Matrix defining isotonicity (total order)
fit.pow <- activeSet(Atot, oSolver, y = y, weights = w1, p = 1.2)
```
pituitary *Size of pituitary fissue*

# Description

The University of Carolina conducted a study in which the size (in mm) of the pituitary fissure was measured on girls between an age of 8 and 14.

# Usage

data(pituitary)

#### Format

A data frame with 11 subjects.

#### References

Pothoff, R. F., & Roy, S. N. (1964). A generalized multivariate analysis of variance model useful especially for growth curve problems. Biometrika, 51, 313-326.

Robertson, T., Wright, F. T., & Dykstra, R. L. (1988). Order restricted statistical inference. New York, Wiley.

#### Examples

data(pituitary)

<span id="page-19-0"></span>

# Description

This dataset represents a subset from the posturographic data collected in Leitner et al. (sensory organisation test SOT).

#### Usage

data(posturo)

#### Format

A data frame with 50 subjects, age as predictor and 3 repeated SOT measures as responses.

# References

Leitner, C., Mair, P., Paul, B., Wick, F., Mittermaier, C., Sycha, T., & Ebenbichler, G. (2009). Reliability of posturographic measurements in the assessment of impaired sensorimotor function in chronic low back pain. Journal of Electromyography and Kinesiology, 19(3), 380-390.

#### Examples

data(posturo)

<span id="page-19-1"></span>pSolver *Quantile Regression*

#### Description

Solver for the general p-quantile monotone regression problem with optional weights.

#### Usage

pSolver(z, a, extra)

#### Arguments

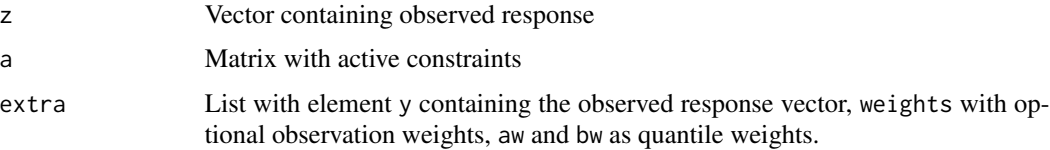

#### <span id="page-20-0"></span>sSolver 21

# Details

This function is called internally in activeSet by setting mySolver = pSolver. Note that if aw = bw, we get the weighted median and therefore we solved the weighted absolute norm.

#### Value

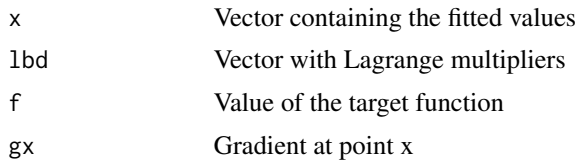

# References

Koenker, R. (2005). Quantile regression. Cambridge, MA: Cambridge University Press.

# See Also

[activeSet](#page-1-1)

# Examples

```
##Fitting quantile regression
set.seed(12345)
y <- rnorm(9) ##response values
w \leq -\text{rep}(1,9) ##unit weights
btota <- cbind(1:8, 2:9) ##Matrix defining isotonicity (total order)
fit.p \le activeSet(btota, pSolver, weights = w, y = y, aw = 0.3, bw = 0.7)
```
<span id="page-20-1"></span>sSolver *Negative Poisson Log-Likelihood*

# Description

Solver for the negative Poisson log-likelihood

# Usage

sSolver(z, a, extra)

# Arguments

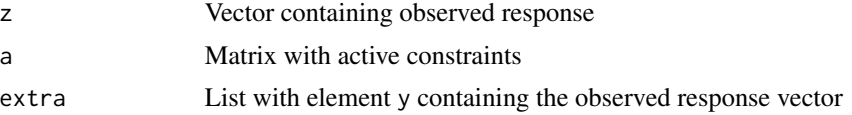

# Details

This function is called internally in activeSet by setting mySolver = sSolver.

#### Value

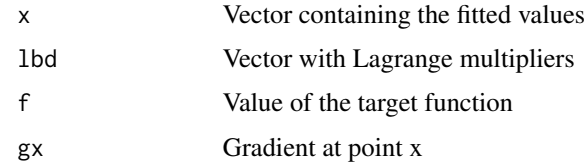

# See Also

[activeSet](#page-1-1)

# Examples

```
##Minimizing Poisson log-liklihood
set.seed(12345)
yp <- rpois(9,5)
Atot <- cbind(1:8, 2:9) ##Matrix defining isotonicity (total order)
x0 <- 1:9 ##starting values
fit.poi <- activeSet(Atot, sSolver, x0 = x0, y = yp)
```
<span id="page-21-1"></span>weighted.fractile *Weighted Median*

# Description

Computes the weighted fractile of a numeric vector

# Usage

```
weighted.fractile(y, w, p)
```
#### Arguments

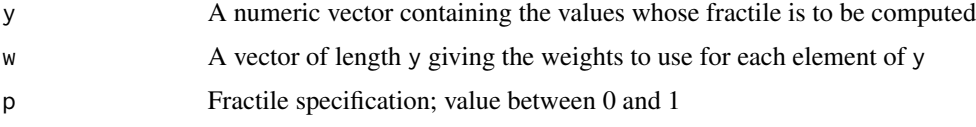

# See Also

[weighted.mean](#page-0-0), [weighted.median](#page-22-1)

<span id="page-21-0"></span>

# <span id="page-22-0"></span>weighted.median 23

# Examples

```
y \le -1:9w \leftarrow c(rep(1,5), rep(2,4))res \leq weighted.fractile(y, w, p = 0.33)
```
<span id="page-22-1"></span>weighted.median *Weighted Median*

# Description

Computes a weighted median of a numeric vector

# Usage

weighted.median(y, w)

# Arguments

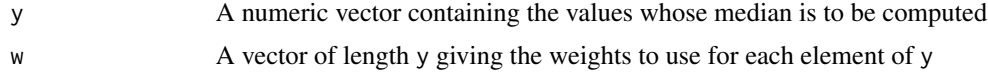

# See Also

[weighted.mean](#page-0-0), [weighted.fractile](#page-21-1)

# Examples

```
y \le -1:9w <- c(rep(1,5), rep(2,4))
res <- weighted.median(y, w)
```
# <span id="page-23-0"></span>Index

```
∗Topic datasets
    mendota, 15
    pituitary, 19
    posturo, 20
∗Topic models
    activeSet, 2
    aSolver, 5
    dSolver, 6
    eSolver, 7
    fSolver, 8
    gpava, 9
    hSolver, 11
    iSolver, 12
    lfSolver, 13
    lsSolver, 14
    mregnn, 16
    mSolver, 17
    oSolver, 18
    pSolver, 20
    sSolver, 21
    weighted.fractile, 22
    weighted.median, 23
activeSet, 2, 6–9, 11–14, 18, 19, 21, 22
aSolver, 3, 5
dSolver, 3, 6
eSolver, 3, 7
fSolver, 3, 8
gpava, 3, 9
hSolver, 3, 11
iSolver, 3, 12
lfSolver, 3, 13
lsSolver, 3, 14
mendota, 15
```
mregnn, [16](#page-15-0) mregnnM *(*mregnn*)*, [16](#page-15-0) mregnnP *(*mregnn*)*, [16](#page-15-0) mSolver, *[3](#page-2-0)*, [17](#page-16-0) oSolver, *[3](#page-2-0)*, [18](#page-17-0) pituitary, [19](#page-18-0) plot.pava *(*gpava*)*, [9](#page-8-0) posturo, [20](#page-19-0) print.activeset *(*activeSet*)*, [2](#page-1-0) print.pava *(*gpava*)*, [9](#page-8-0) pSolver, *[3](#page-2-0)*, [20](#page-19-0) sSolver, *[3](#page-2-0)*, [21](#page-20-0) summary.activeset *(*activeSet*)*, [2](#page-1-0) weighted.fractile, [22,](#page-21-0) *[23](#page-22-0)* weighted.mean, *[22,](#page-21-0) [23](#page-22-0)* weighted.median, *[22](#page-21-0)*, [23](#page-22-0)